## **Inhalt**

 $\ddot{\phantom{0}}$ 

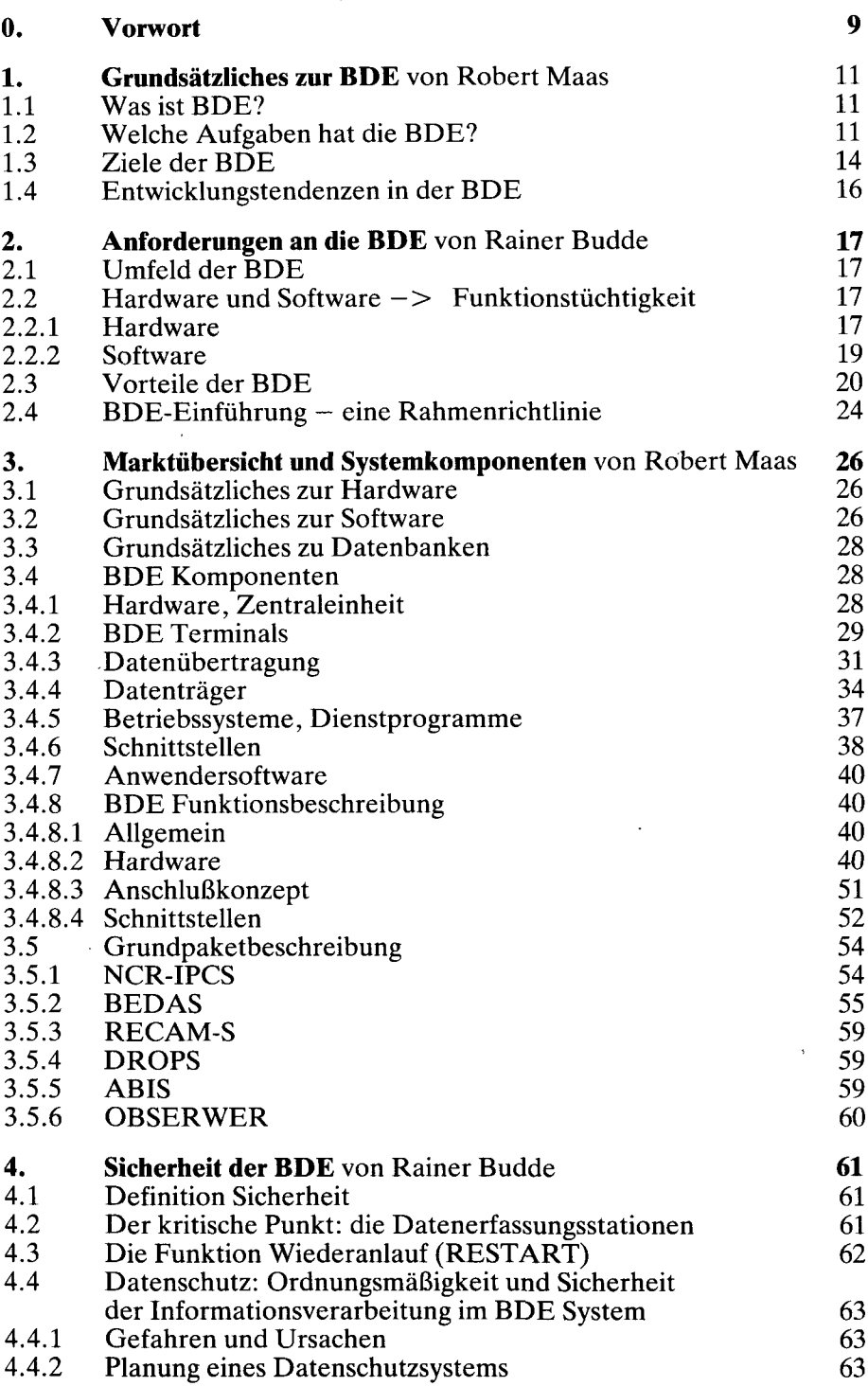

 $\overline{a}$ 

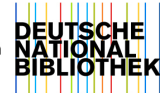

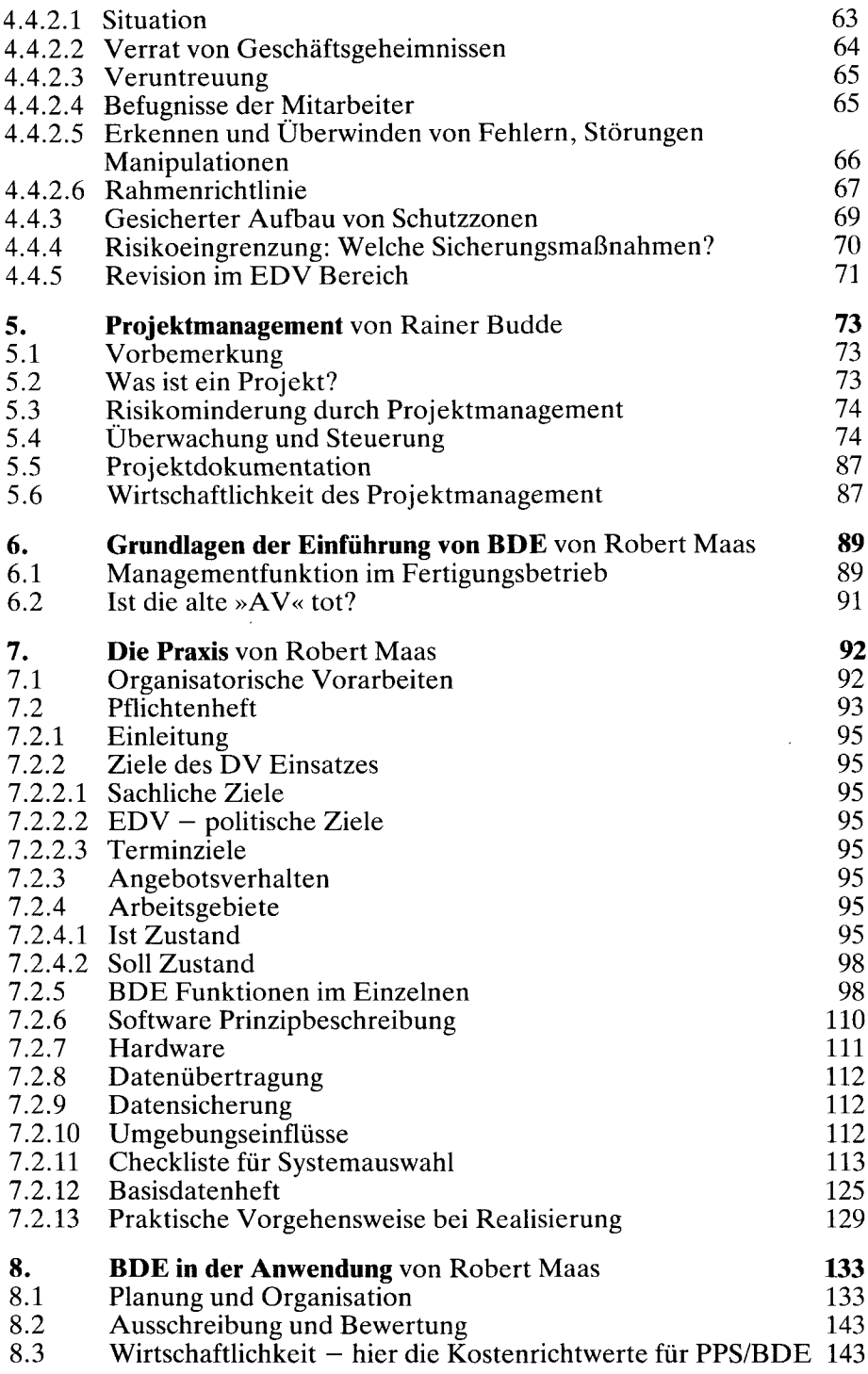

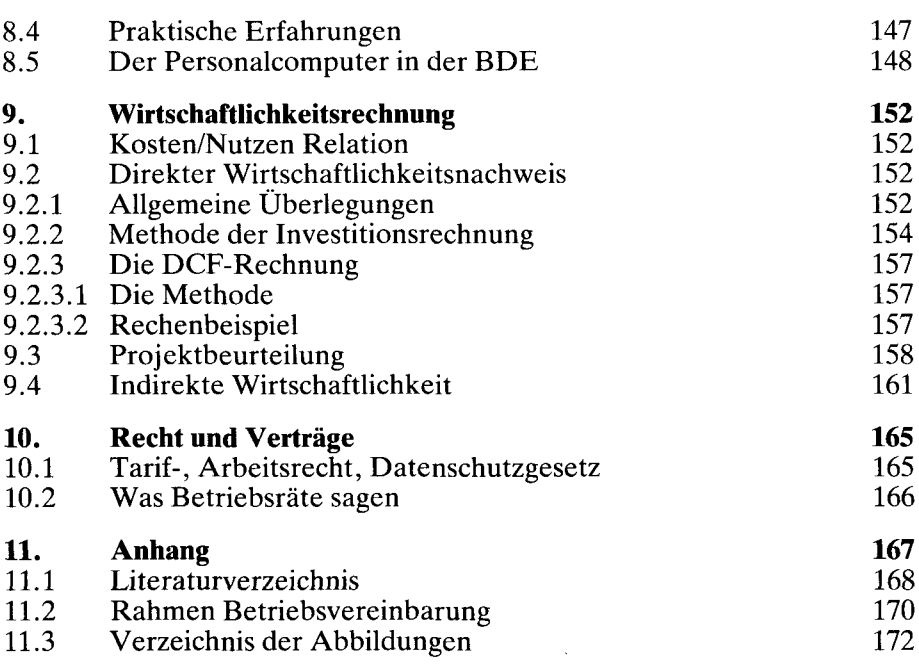

Seite

 $\sim$